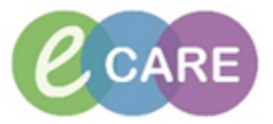

**QRG – Patient Group Directive (PGDs)**

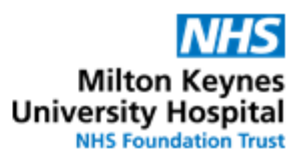

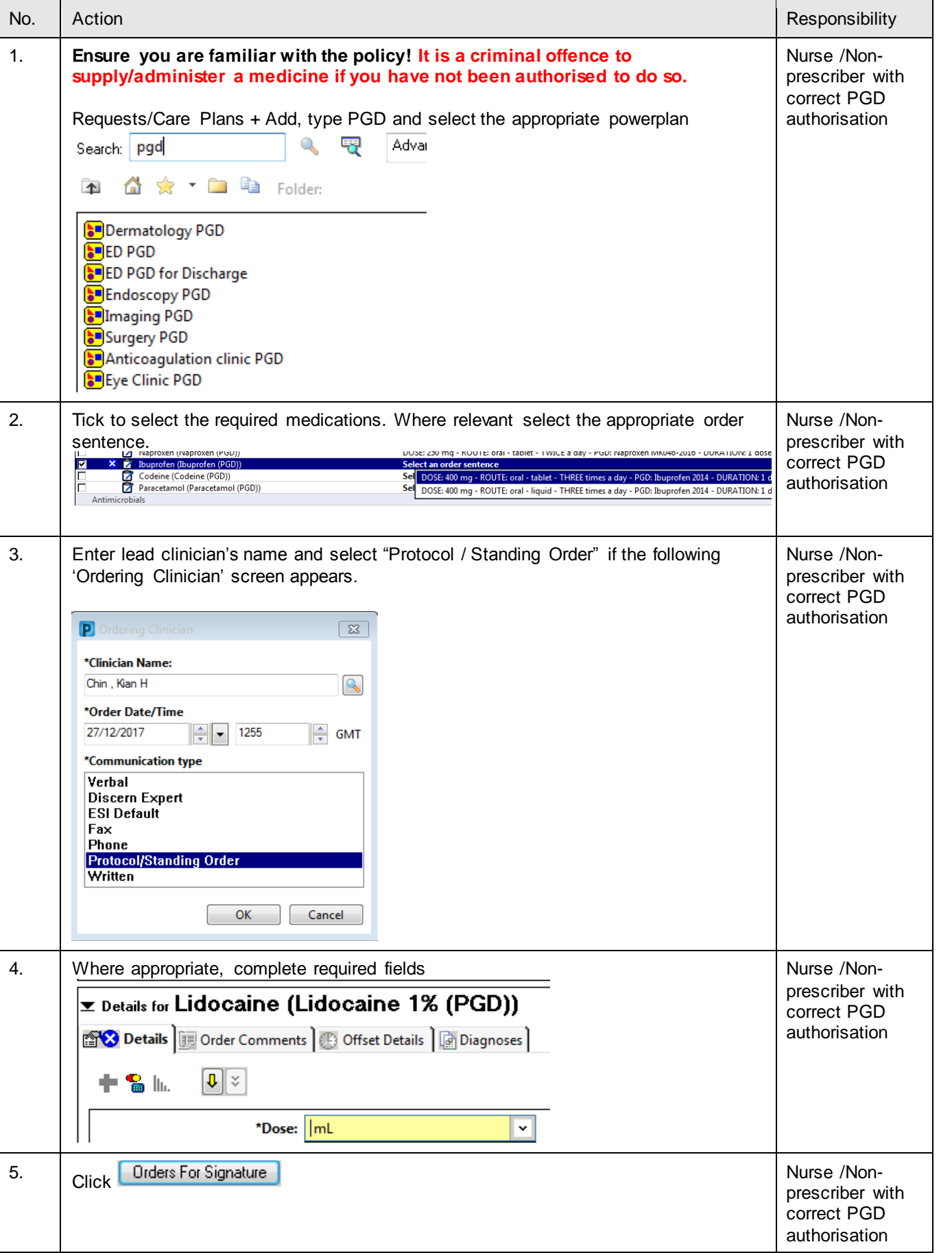

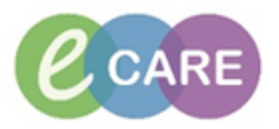

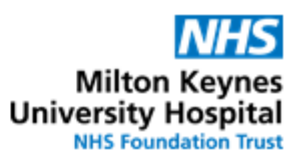

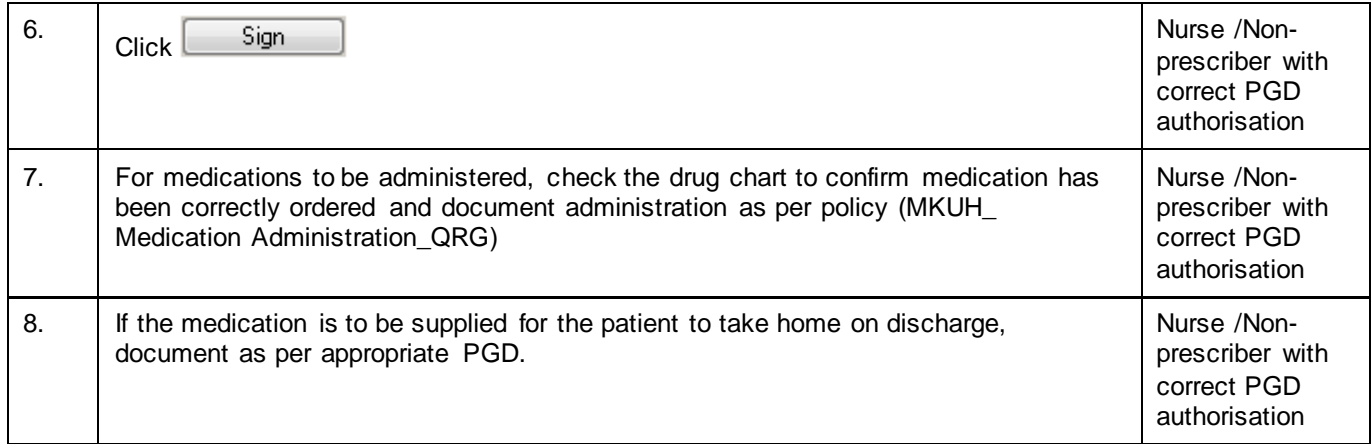